## **About Routing**

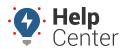

Link: https://help.wextelematics.com/docs/about-routing/ Last Updated: July 27th, 2016

Routing features allow you to create pre-defined stop routes for your fleet that are optimized for highway, speed, and distance preferences. Routing features are typically most useful for organizations with pre-determined or static routes, such as delivery and service fleets.

Using the Route dashlet on the dashboard, you can create and save an ad hoc route, view the route map, and send a route to a smartphone device for navigation within the native mapping applications.

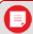

**Note.** In order to manage routes, you must have the Routes permission enabled in the User Access List and the Route item enabled in the Menu Access List (Dashlet Category).

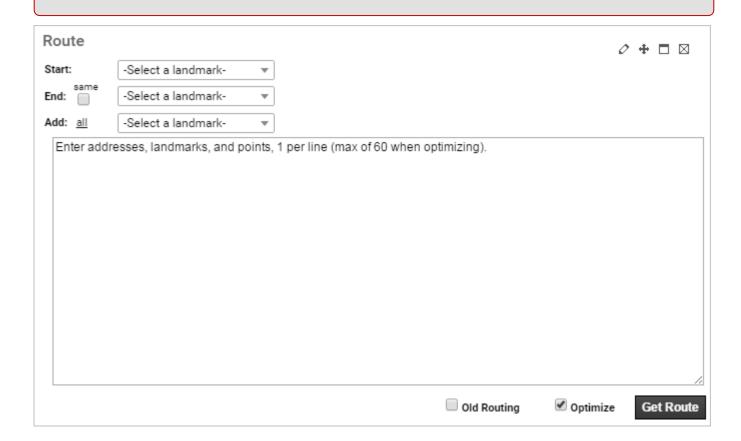